# МИНИСТЕРСТВО НАУКИ И ВЫСШЕГО ОБРАЗОВАНИЯ РОССИЙСКОЙ ФЕДЕРАЦИИ

Федеральное государственное автономное образовательное учреждение высшего образования

"Казанский (Приволжский) федеральный университет"

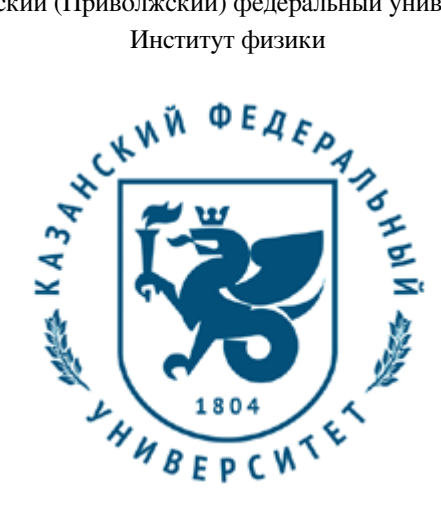

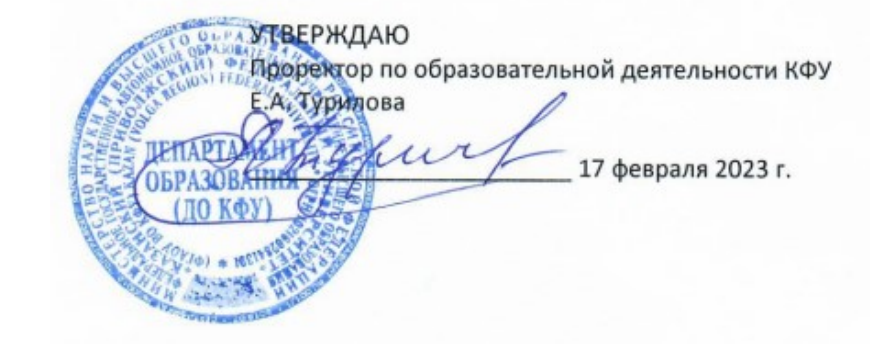

*подписано электронно-цифровой подписью*

# **Программа дисциплины**

Компьютерное моделирование процессов

Направление подготовки: 27.03.05 - Инноватика Профиль подготовки: Управление инновационными проектами в сфере высоких технологий Квалификация выпускника: бакалавр Форма обучения: очное Язык обучения: русский Год начала обучения по образовательной программе: 2023

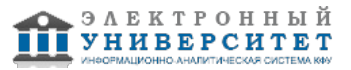

# **Содержание**

1. Перечень планируемых результатов обучения по дисциплинe (модулю), соотнесенных с планируемыми результатами освоения ОПОП ВО

2. Место дисциплины (модуля) в структуре ОПОП ВО

3. Объем дисциплины (модуля) в зачетных единицах с указанием количества часов, выделенных на контактную работу обучающихся с преподавателем (по видам учебных занятий) и на самостоятельную работу обучающихся

4. Содержание дисциплины (модуля), структурированное по темам (разделам) с указанием отведенного на них количества академических часов и видов учебных занятий

4.1. Структура и тематический план контактной и самостоятельной работы по дисциплинe (модулю)

4.2. Содержание дисциплины (модуля)

5. Перечень учебно-методического обеспечения для самостоятельной работы обучающихся по дисциплинe (модулю)

6. Фонд оценочных средств по дисциплинe (модулю)

7. Перечень литературы, необходимой для освоения дисциплины (модуля)

8. Перечень ресурсов информационно-телекоммуникационной сети "Интернет", необходимых для освоения дисциплины (модуля)

9. Методические указания для обучающихся по освоению дисциплины (модуля)

10. Перечень информационных технологий, используемых при осуществлении образовательного процесса по дисциплинe (модулю), включая перечень программного обеспечения и информационных справочных систем (при необходимости)

11. Описание материально-технической базы, необходимой для осуществления образовательного процесса по дисциплинe (модулю)

12. Средства адаптации преподавания дисциплины (модуля) к потребностям обучающихся инвалидов и лиц с ограниченными возможностями здоровья

13. Приложение №1. Фонд оценочных средств

14. Приложение №2. Перечень литературы, необходимой для освоения дисциплины (модуля)

15. Приложение №3. Перечень информационных технологий, используемых для освоения дисциплины (модуля), включая перечень программного обеспечения и информационных справочных систем

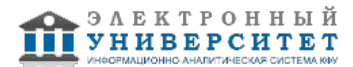

Программу дисциплины разработал(а)(и): доцент, к.н. (доцент) Галимзянов Б.Н. (кафедра вычислительной физики и моделирования физических процессов, Отделение физики), bulatgnmail@gmail.com

#### **1. Перечень планируемых результатов обучения по дисциплине (модулю), соотнесенных с планируемыми результатами освоения ОПОП ВО**

Обучающийся, освоивший дисциплину (модуль), должен обладать следующими компетенциями:

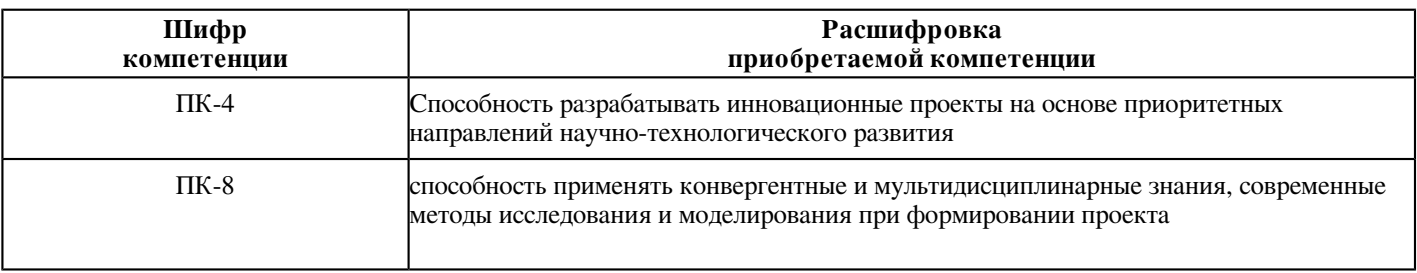

Обучающийся, освоивший дисциплину (модуль):

Должен знать:

-современные способы разработки инновационных проектов

-основы приоритетных направлений научно-технологического развития

-основы высокопроизводительных вычислительных систем

Должен уметь:

-применять конвергентные и мультидисциплинарные знания при формировании проекта

-использовать современные методы исследования и моделирования

-пользоваться программными средами для моделирования свойств материалов

Должен владеть:

-навыками оптимизации в проектной деятельности

-навыками разработки проектов с использованием современных информационных технологий

-методами современных информационных систем

Должен демонстрировать способность и готовность:

-навыками оптимизации в проектной деятельности

-навыками разработки проектов с использованием современных информационных технологий

-методами современных информационных систем

# **2. Место дисциплины (модуля) в структуре ОПОП ВО**

Данная дисциплина (модуль) включена в раздел "Б1.В.ДВ.05.02 Дисциплины (модули)" основной профессиональной образовательной программы 27.03.05 "Инноватика (Управление инновационными проектами в сфере высоких технологий)" и относится к дисциплинам по выбору части ОПОП ВО, формируемой участниками образовательных отношений.

Осваивается на 4 курсе в 7 семестре.

#### **3. Объем дисциплины (модуля) в зачетных единицах с указанием количества часов, выделенных на контактную работу обучающихся с преподавателем (по видам учебных занятий) и на самостоятельную работу обучающихся**

Общая трудоемкость дисциплины составляет 4 зачетных(ые) единиц(ы) на 144 часа(ов).

Контактная работа - 69 часа(ов), в том числе лекции - 16 часа(ов), практические занятия - 52 часа(ов), лабораторные работы - 0 часа(ов), контроль самостоятельной работы - 1 часа(ов).

Самостоятельная работа - 75 часа(ов).

Контроль (зачёт / экзамен) - 0 часа(ов).

Форма промежуточного контроля дисциплины: зачет в 7 семестре.

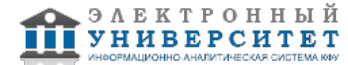

4. Содержание дисциплины (модуля), структурированное по темам (разделам) с указанием отведенного на них количества академических часов и видов учебных занятий

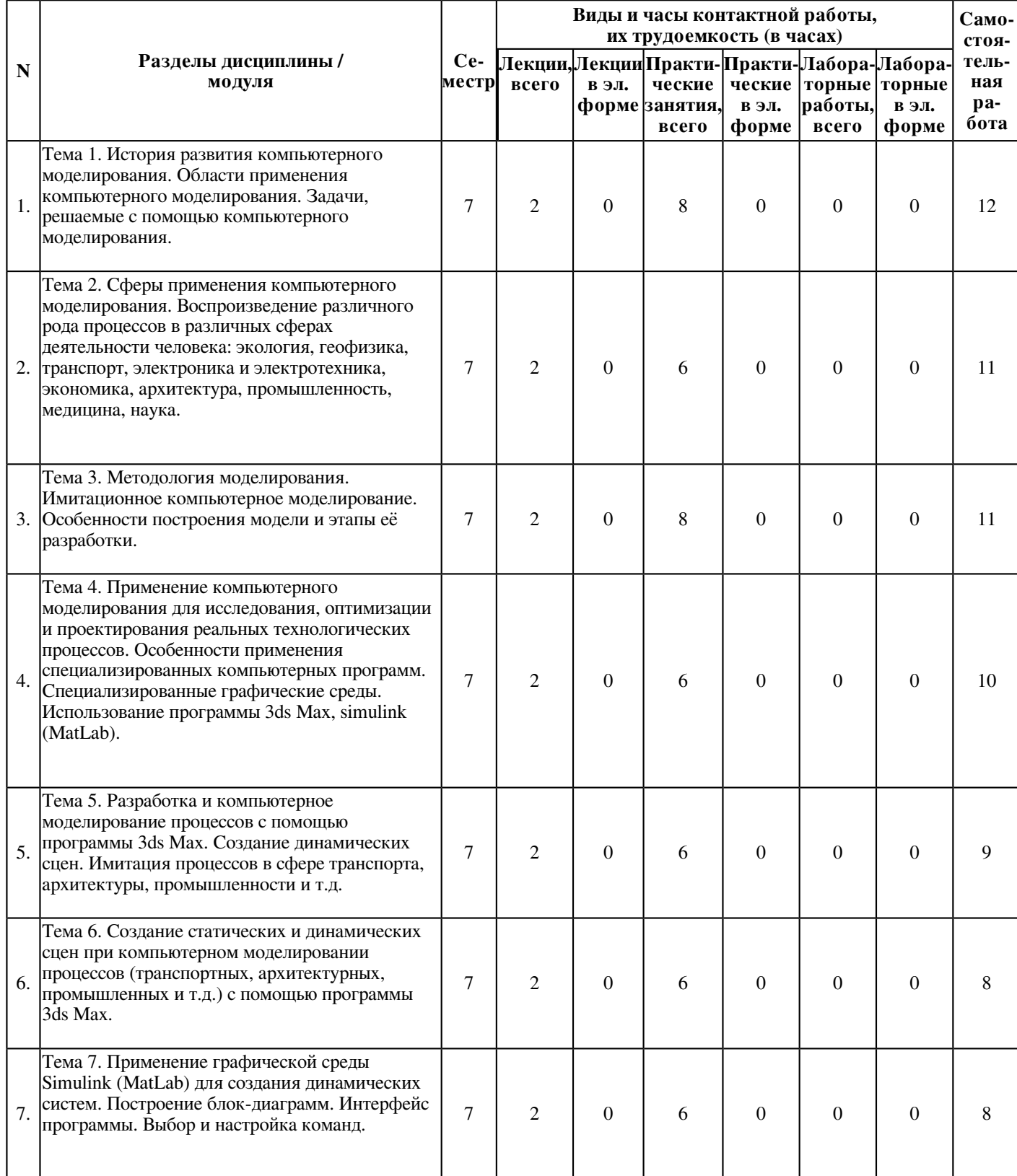

4.1 Структура и тематический план контактной и самостоятельной работы по дисциплине (модулю)

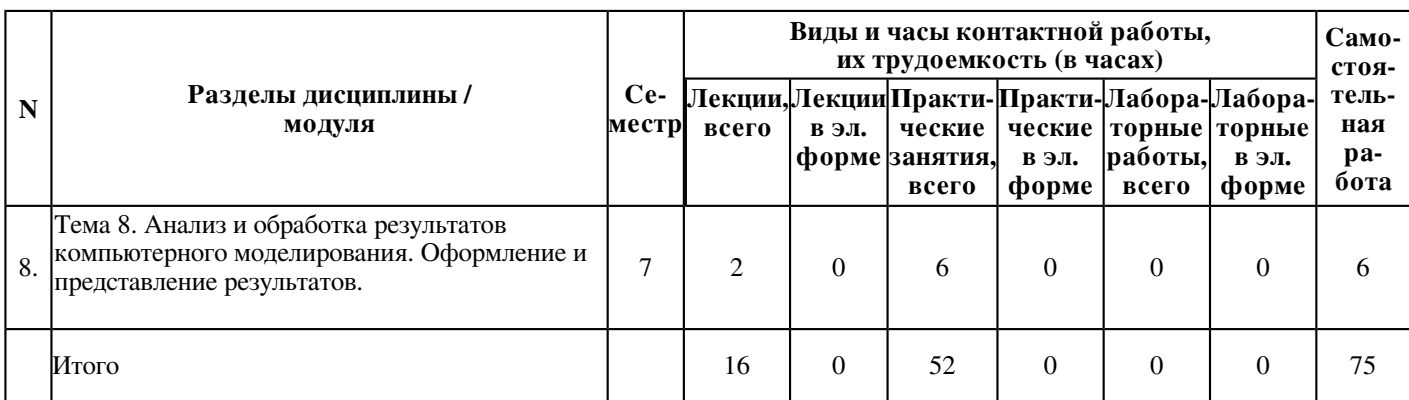

# 4.2 Содержание дисциплины (модуля)

# Тема 1. История развития компьютерного моделирования. Области применения компьютерного моделирования. Задачи, решаемые с помощью компьютерного моделирования.

История становления компьютерного молелирования. Этапы развития компьютерной техники. Применение компьютерного моделирования в различных сферах деятельности человека. Задачи и проекты, решаемые с использованием методов компьютерного моделирования. Дизайн новых перспективных материалов методами моделирования.

#### Тема 2. Сферы применения компьютерного моделирования. Воспроизведение различного рода процессов в различных сферах деятельности человека: экология, геофизика, транспорт, электроника и электротехника, экономика, архитектура, промышленность, медицина, наука.

Применение компьютерного моделирования процессов в различных сферах деятельности человека. Особенности воспроизведения различных процессов с использованием компьютерных программ для имитации и визуализации динамических систем. Компьютерные программы для визуализации процессов в различных сферах деятельности человека.

### Тема 3. Методология моделирования. Имитационное компьютерное моделирование. Особенности построения модели и этапы её разработки.

Методология компьютерного моделирования. Особенности имитационного моделирования. Определение объекта и установление границ применимости. Ограничения в моделировании. Эффективность функционирования объекта. Формализация объекта методом абстрагирования. Подготовка данных, необходимых для построения модели. Представление данных в соответствующей форме.

#### Тема 4. Применение компьютерного моделирования для исследования, оптимизации и проектирования реальных технологических процессов. Особенности применения специализированных компьютерных программ. Специализированные графические среды. Использование программы 3ds Max, simulink  $(MatLab).$

Особенности проектирования реальных процессов с использованием специализированных компьютерных программ. Интерфейс программы 3ds Max. Интерфейс программы Simulink (программа MatLab). Настройка программ. Работа со стандартными и расширенными командами. Построение блок-схем и алгоритмов для различных процессов.

## Тема 5. Разработка и компьютерное моделирование процессов с помощью программы 3ds Max. Создание динамических сцен. Имитация процессов в сфере транспорта, архитектуры, промышленности и т.д.

Создание динамических сцен с помощью среды программы 3ds Max. Работа со стандартными и расширенными объектами и формами программы. Настройка динамических сцен. Имитационное моделирование процессов в различных сферах, например, транспортных, технологических, архитектурных, промышленных, с использованием динамических сцен.

## Тема 6. Создание статических и динамических спен при компьютерном моделировании процессов (транспортных, архитектурных, промышленных и т.д.) с помощью программы 3ds Max.

Интерпретация процесса моделирования. Построение выводов по результатом компьютерного моделирования процессов. Особенности реализация и практическое использование модели и результатов моделирования. Регистрация хода осуществления процесса и его результатов с помощью рендеринга (Render). Введение видеосъемки сцен с использованием стандартных команд программы 3ds Max. Подготовка письменного отчета о процессе создания и использования модели.

Тема 7. Применение графической среды Simulink (MatLab) для создания динамических систем. Построение блок-диаграмм. Интерфейс программы. Выбор и настройка команд.

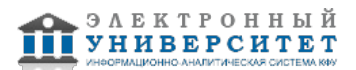

Разработка моделирующего алгоритма для среды Simulink. Планирование вычислительного эксперимента. Выполнение симуляции динамических свойств различных систем (процессов). Настройка опций симуляции, свойств решателя, время начала и конца моделирования процесса. Настройка параметров загрузки и сохранения данных компьютерного моделирования. Компьютерное моделирование процессов на примере устройств силовой электроники, процессов передачи информации, работы электрических сетей, процессов в аэродинамике, учета силы гравитации, решения уравнений движения и т.д.

## **Тема 8. Анализ и обработка результатов компьютерного моделирования. Оформление и представление результатов.**

Получение, анализ и описание результатов компьютерного моделирования процессов. Оформление результатов в виде письменного отчета о проделанной работе. Представление полученных результатов в виде доклада. Подготовка презентационного материала с описанием результатов моделирования процессов в различных системах.

## **5. Перечень учебно-методического обеспечения для самостоятельной работы обучающихся по дисциплинe (модулю)**

Самостоятельная работа обучающихся выполняется по заданию и при методическом руководстве преподавателя, но без его непосредственного участия. Самостоятельная работа подразделяется на самостоятельную работу на аудиторных занятиях и на внеаудиторную самостоятельную работу. Самостоятельная работа обучающихся включает как полностью самостоятельное освоение отдельных тем (разделов) дисциплины, так и проработку тем (разделов), осваиваемых во время аудиторной работы. Во время самостоятельной работы обучающиеся читают и конспектируют учебную, научную и справочную литературу, выполняют задания, направленные на закрепление знаний и отработку умений и навыков, готовятся к текущему и промежуточному контролю по дисциплине.

Организация самостоятельной работы обучающихся регламентируется нормативными документами, учебно-методической литературой и электронными образовательными ресурсами, включая:

Порядок организации и осуществления образовательной деятельности по образовательным программам высшего образования - программам бакалавриата, программам специалитета, программам магистратуры (утвержден приказом Министерства науки и высшего образования Российской Федерации от 6 апреля 2021 года №245)

Письмо Министерства образования Российской Федерации №14-55-996ин/15 от 27 ноября 2002 г. "Об активизации самостоятельной работы студентов высших учебных заведений"

Устав федерального государственного автономного образовательного учреждения "Казанский (Приволжский) федеральный университет"

Правила внутреннего распорядка федерального государственного автономного образовательного учреждения высшего профессионального образования "Казанский (Приволжский) федеральный университет"

Локальные нормативные акты Казанского (Приволжского) федерального университета

# **6. Фонд оценочных средств по дисциплинe (модулю)**

Фонд оценочных средств по дисциплине (модулю) включает оценочные материалы, направленные на проверку освоения компетенций, в том числе знаний, умений и навыков. Фонд оценочных средств включает оценочные средства текущего контроля и оценочные средства промежуточной аттестации.

В фонде оценочных средств содержится следующая информация:

- соответствие компетенций планируемым результатам обучения по дисциплине (модулю);
- критерии оценивания сформированности компетенций;
- механизм формирования оценки по дисциплине (модулю);
- описание порядка применения и процедуры оценивания для каждого оценочного средства;
- критерии оценивания для каждого оценочного средства;

- содержание оценочных средств, включая требования, предъявляемые к действиям обучающихся, демонстрируемым результатам, задания различных типов.

Фонд оценочных средств по дисциплине находится в Приложении 1 к программе дисциплины (модулю).

#### **7. Перечень литературы, необходимой для освоения дисциплины (модуля)**

Освоение дисциплины (модуля) предполагает изучение основной и дополнительной учебной литературы. Литература может быть доступна обучающимся в одном из двух вариантов (либо в обоих из них):

- в электронном виде - через электронные библиотечные системы на основании заключенных КФУ договоров с правообладателями;

- в печатном виде - в Научной библиотеке им. Н.И. Лобачевского. Обучающиеся получают учебную литературу на абонементе по читательским билетам в соответствии с правилами пользования Научной библиотекой.

Электронные издания доступны дистанционно из любой точки при введении обучающимся своего логина и пароля от личного кабинета в системе "Электронный университет". При использовании печатных изданий библиотечный фонд должен быть укомплектован ими из расчета не менее 0,5 экземпляра (для обучающихся по ФГОС 3++ - не менее 0,25 экземпляра) каждого из изданий основной литературы и не менее 0,25 экземпляра дополнительной литературы на каждого обучающегося из числа лиц, одновременно осваивающих данную дисциплину.

Перечень основной и дополнительной учебной литературы, необходимой для освоения дисциплины (модуля), находится в Приложении 2 к рабочей программе дисциплины. Он подлежит обновлению при изменении условий договоров КФУ с правообладателями электронных изданий и при изменении комплектования фондов Научной библиотеки КФУ.

## **8. Перечень ресурсов информационно-телекоммуникационной сети "Интернет", необходимых для освоения дисциплины (модуля)**

Графическая среда имитационного моделирования Simulink - http://matlab.ru/products/simulink Компьютерное моделирование в науке - https://plato.stanford.edu/entries/simulations-science/

Компьютерное моделирование и визуализация в среде программы 3ds Max http://www.autodesk.ru/products/3ds-max/overview

# **9. Методические указания для обучающихся по освоению дисциплины (модуля)**

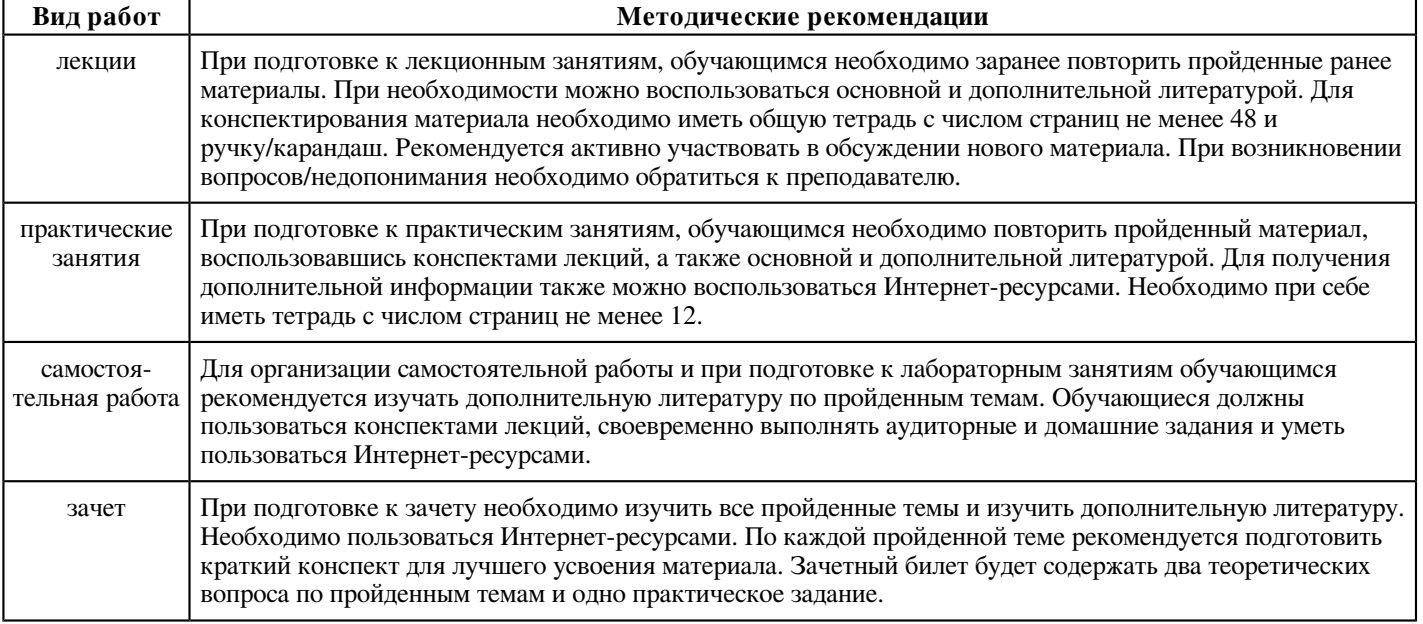

## **10. Перечень информационных технологий, используемых при осуществлении образовательного процесса по дисциплинe (модулю), включая перечень программного обеспечения и информационных справочных систем (при необходимости)**

Перечень информационных технологий, используемых при осуществлении образовательного процесса по дисциплине (модулю), включая перечень программного обеспечения и информационных справочных систем, представлен в Приложении 3 к рабочей программе дисциплины (модуля).

## **11. Описание материально-технической базы, необходимой для осуществления образовательного процесса по дисциплинe (модулю)**

Материально-техническое обеспечение образовательного процесса по дисциплине (модулю) включает в себя следующие компоненты:

Помещения для самостоятельной работы обучающихся, укомплектованные специализированной мебелью (столы и стулья) и оснащенные компьютерной техникой с возможностью подключения к сети "Интернет" и обеспечением доступа в электронную информационно-образовательную среду КФУ.

Учебные аудитории для контактной работы с преподавателем, укомплектованные специализированной мебелью (столы и стулья).

Компьютер и принтер для распечатки раздаточных материалов.

Компьютерный класс.

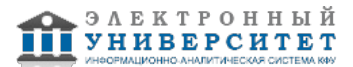

## **12. Средства адаптации преподавания дисциплины к потребностям обучающихся инвалидов и лиц с ограниченными возможностями здоровья**

При необходимости в образовательном процессе применяются следующие методы и технологии, облегчающие восприятие информации обучающимися инвалидами и лицами с ограниченными возможностями здоровья:

- создание текстовой версии любого нетекстового контента для его возможного преобразования в альтернативные формы, удобные для различных пользователей;

- создание контента, который можно представить в различных видах без потери данных или структуры, предусмотреть возможность масштабирования текста и изображений без потери качества, предусмотреть доступность управления контентом с клавиатуры;

- создание возможностей для обучающихся воспринимать одну и ту же информацию из разных источников - например, так, чтобы лица с нарушениями слуха получали информацию визуально, с нарушениями зрения - аудиально;

- применение программных средств, обеспечивающих возможность освоения навыков и умений, формируемых дисциплиной, за счёт альтернативных способов, в том числе виртуальных лабораторий и симуляционных технологий;

- применение дистанционных образовательных технологий для передачи информации, организации различных форм интерактивной контактной работы обучающегося с преподавателем, в том числе вебинаров, которые могут быть использованы для проведения виртуальных лекций с возможностью взаимодействия всех участников дистанционного обучения, проведения семинаров, выступления с докладами и защиты выполненных работ, проведения тренингов, организации коллективной работы;

- применение дистанционных образовательных технологий для организации форм текущего и промежуточного контроля;

- увеличение продолжительности сдачи обучающимся инвалидом или лицом с ограниченными возможностями здоровья форм промежуточной аттестации по отношению к установленной продолжительности их сдачи:

- продолжительности сдачи зачёта или экзамена, проводимого в письменной форме, - не более чем на 90 минут;

- продолжительности подготовки обучающегося к ответу на зачёте или экзамене, проводимом в устной форме, - не более чем на 20 минут;

- продолжительности выступления обучающегося при защите курсовой работы - не более чем на 15 минут.

Программа составлена в соответствии с требованиями ФГОС ВО и учебным планом по направлению 27.03.05 "Инноватика" и профилю подготовки "Управление инновационными проектами в сфере высоких технологий".

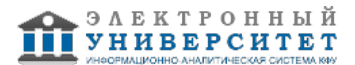

*Приложение 2 к рабочей программе дисциплины (модуля) Б1.В.ДВ.05.02 Компьютерное моделирование процессов*

## **Перечень литературы, необходимой для освоения дисциплины (модуля)**

Направление подготовки: 27.03.05 - Инноватика

Профиль подготовки: Управление инновационными проектами в сфере высоких технологий

Квалификация выпускника: бакалавр

Форма обучения: очное

Язык обучения: русский

Год начала обучения по образовательной программе: 2023

#### **Основная литература:**

1. Тюкачев, Н. А. C#. Основы программирования : учебное пособие для вузов / Н. А. Тюкачев, В. Г. Хлебостроев. - 4-е изд., стер. - Санкт-Петербург : Лань, 2021. - 272 с. - ISBN 978-5-8114-7266-6. - Текст : электронный // Лань : электронно-библиотечная система. - URL: https://e.lanbook.com/book/158960 (дата обращения: 26.05.2021). - Режим доступа: для авториз. пользователей.

2. Залогова, Л. А. Основы объектно-ориентированного программирования на базе языка С# : учебное пособие для вузов / Л. А. Залогова. - 3-е изд., стер. - Санкт-Петербург : Лань, 2021. - 192 с. - ISBN 978-5-8114-8481-2. - Текст : электронный // Лань : электронно-библиотечная система. - URL: https://e.lanbook.com/book/176894 (дата обращения: 26.05.2021). - Режим доступа: для авториз. пользователей.

3. Петров, А. В. Моделирование процессов и систем : учебное пособие / А. В. Петров. - Санкт-Петербург : Лань, 2021. - 288 с. - ISBN 978-5-8114-1886-2. - Текст : электронный // Лань : электронно-библиотечная система. - URL: https://e.lanbook.com/book/168879 (дата обращения: 26.05.2021). - Режим доступа: для авториз. пользователей.

4. Горлач, Б. А. Математическое моделирование. Построение моделей и численная реализация : учебное пособие для вузов / Б. А. Горлач, В. Г. Шахов. - 3-е изд., стер. - Санкт-Петербург : Лань, 2021. - 292 с. - ISBN 978-5-8114-8415-7. - Текст : электронный // Лань : электронно-библиотечная система. - URL: https://e.lanbook.com/book/176673 (дата обращения: 26.05.2021). - Режим доступа: для авториз. пользователей.

5. Никулин, Е. А. Компьютерная графика. Модели и алгоритмы : учебное пособие / Е. А. Никулин. - 2-е изд., стер. - Санкт-Петербург : Лань, 2021. - 708 с. - ISBN 978-5-8114-2505-1. - Текст : электронный // Лань : электронно-библиотечная система. - URL: https://e.lanbook.com/book/169236 (дата обращения: 26.05.2021). - Режим доступа: для авториз. пользователей.

#### **Дополнительная литература:**

1. Алпатов, Ю. Н. Математическое моделирование производственных процессов : учебное пособие / Ю. Н. Алпатов. - 2-е изд., испр. - Санкт-Петербург : Лань, 2021. - 136 с. - ISBN 978-5-8114-3052-9. - Текст : электронный // Лань : электронно-библиотечная система. - URL: https://e.lanbook.com/book/169192 (дата обращения: 26.05.2021). - Режим доступа: для авториз. пользователей.

2. Прудников, В. В. Фазовые переходы и методы их компьютерного моделирования: учебное пособие / В. В. Прудников, А. Н. Вакилов, П. В. Прудников. - Москва: ФИЗМАТЛИТ, 2009. - 224 с. - Текст: электронный // Лань: электронно-библиотечная система. - URL: https://e.lanbook.com/book/2288 (дата обращения: 26.05.2021). - Режим доступа: для авториз. пользователей.

3. Лейкова, М. В. Инженерная компьютерная графика: методика решения проекционных задач с применением 3D-моделирования: учебное пособие / М. В. Лейкова, И. В. Бычкова. - Москва: МИСИС, 2016. - 92 с. - Текст: электронный // Лань: электронно-библиотечная система. - URL: https://e.lanbook.com/book/93600 (дата обращения: 26.05.2021). - Режим доступа: для авториз. пользователей.

4. Ибрагимов, И. М. Основы компьютерного моделирования наносистем : учебное пособие / И. М. Ибрагимов, А. Н. Ковшов, Ю. Ф. Назаров. - Санкт-Петербург : Лань, 2021. - 384 с. - ISBN 978-5-8114-1032-3. - Текст : электронный // Лань : электронно-библиотечная система. - URL: https://e.lanbook.com/book/167744 (дата обращения: 26.05.2021). - Режим доступа: для авториз. пользователей.

5. Сысоев, С. К. Технология машиностроения. Проектирование технологических процессов : учебное пособие / С. К. Сысоев, А. С. Сысоев, В. А. Левко. - 2-е изд., стер. - Санкт-Петербург : Лань, 2021. - 352 с. - ISBN 978-5-8114-1140-5. - Текст : электронный // Лань : электронно-библиотечная система. - URL: https://e.lanbook.com/book/168901 (дата обращения: 26.05.2021). - Режим доступа: для авториз. пользователей.

6. Черепахин, А. А. Технологические процессы в машиностроении : учебное пособие / А. А. Черепахин, В. А. Кузнецов. - 3-е изд., стер. - Санкт-Петербург : Лань, 2019. - 184 с. - ISBN 978-5-8114-4303-1. - Текст : электронный // Лань : электронно-библиотечная система. - URL: https://e.lanbook.com/book/118618 (дата обращения: 26.05.2021). - Режим доступа: для авториз. пользователей.

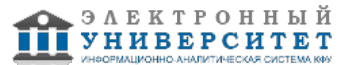

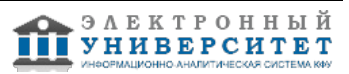

*Приложение 3 к рабочей программе дисциплины (модуля) Б1.В.ДВ.05.02 Компьютерное моделирование процессов*

# **Перечень информационных технологий, используемых для освоения дисциплины (модуля), включая перечень программного обеспечения и информационных справочных систем**

Направление подготовки: 27.03.05 - Инноватика

Профиль подготовки: Управление инновационными проектами в сфере высоких технологий

Квалификация выпускника: бакалавр

Форма обучения: очное

Язык обучения: русский

Год начала обучения по образовательной программе: 2023

Освоение дисциплины (модуля) предполагает использование следующего программного обеспечения и информационно-справочных систем:

Операционная система Microsoft Windows 7 Профессиональная или Windows XP (Volume License)

Пакет офисного программного обеспечения Microsoft Office 365 или Microsoft Office Professional plus 2010

Браузер Mozilla Firefox

Браузер Google Chrome

Adobe Reader XI или Adobe Acrobat Reader DC

Kaspersky Endpoint Security для Windows

Учебно-методическая литература для данной дисциплины имеется в наличии в электронно-библиотечной системе Издательства "Лань" , доступ к которой предоставлен обучающимся. ЭБС Издательства "Лань" включает в себя электронные версии книг издательства "Лань" и других ведущих издательств учебной литературы, а также электронные версии периодических изданий по естественным, техническим и гуманитарным наукам. ЭБС Издательства "Лань" обеспечивает доступ к научной, учебной литературе и научным периодическим изданиям по максимальному количеству профильных направлений с соблюдением всех авторских и смежных прав.

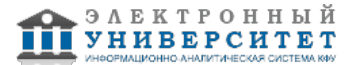